## $C.R.T. - 18$

# Collège le Grand Meaulnes

Année Scolaire : 2011 - 2012

Mardi 22 novembre 2011

### **UTILISATION LOGICIELS : SOLIDWORKS DIDAPAGES**

Vous pouvez utiliser ces logiciels pour :

- Créer des ressources pour les élèves
- Pour animer votre cours
- Etc…

Vos élèves peuvent les utiliser :

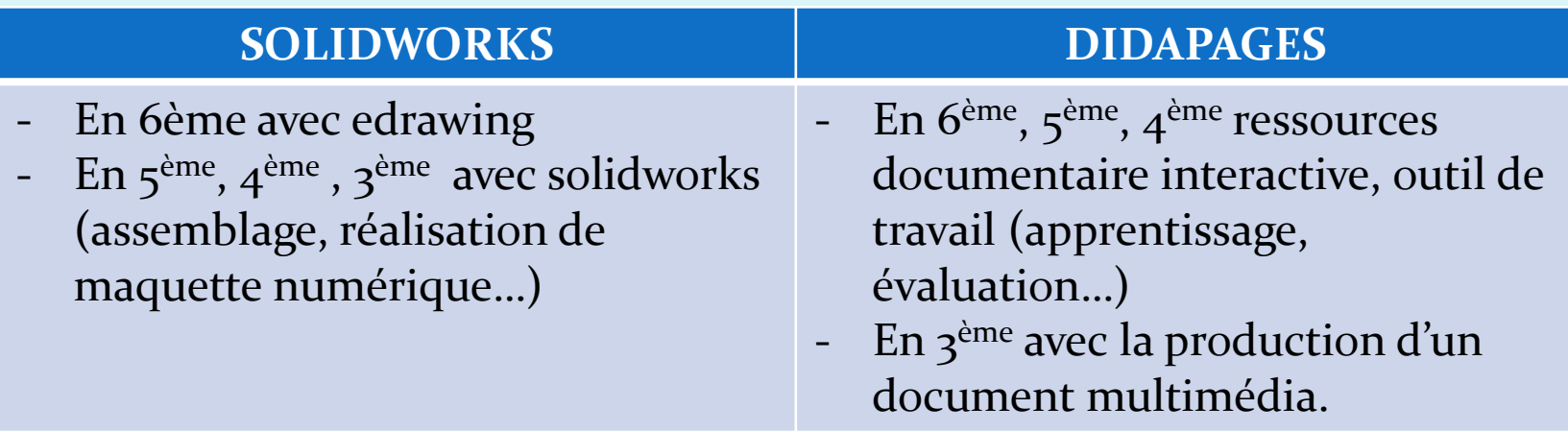

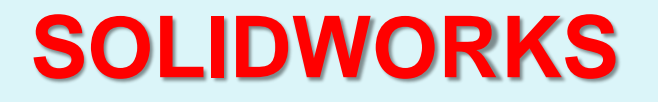

- **Réalisation de pièces simples (parallélépipède, cylindre, cône, sphère)**
- **Réalisation d'un assemblage de 2 pièces simples**
- **Réalisation d'une pièce type légo, et assemblage de deux pièces légo**

Utilisation d'un dossier ressources avec des fiches-guides

#### **DIDAPAGES**

Exemple de document didapages

**Réalisation d'un document utilisable en classe avec les élèves :**

- **Choix d'un thème (en lien avec le programme de technologie)**
- **Choix des capacités et des connaissances associées**
- **Structurer le travail : prévoir un plan, des ressources (images, textes, liens internet, vidéos, sons…),**

#### **ATTENTION AU FORMAT**

**ATTENTION NOM DE FICHIER SANS ACCENT, SANS ESPACE…**

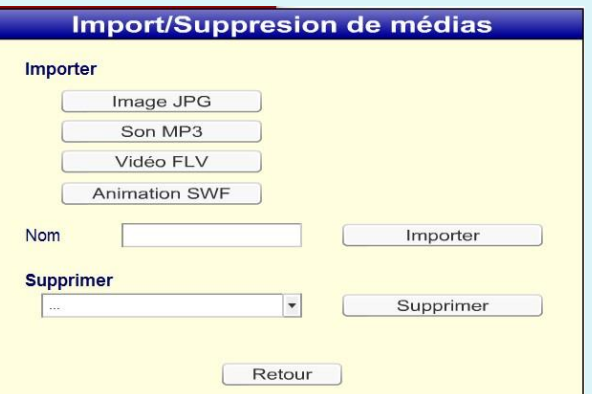

**CONSEILS : CRÉER UN DOSSIER AU NOM DU PROJET ET DES SOUS-DOSS (SONS, IMAGES…) Se connecter** 

- **avec le nom d'utilisateur : crt18**
- **Mot de passe : lgmcrt18**

### **TRAVAIL COLLABORATIF :**

Réalisation d'un didapages sur :

- l'utilisation de solidworks
- Machines et les consignes de sécurité
- utilisation de open office writer

Prise en main de solidworks

- réalisation de formes simples
- réalisation d'un assemblage